# **2015/04**

Eventually, you will unquestionably discover a other experience and carrying out by spending more cash. nevertheless when? do you take on that you require to get those all needs subsequently having significantly cash? Why dont you try to acquire something basic in the beginning? Thats something that will lead you to comprehend even more roughly speaking the globe, experience, some places, taking into consideration history, amusement, and a lot more?

It is your unconditionally own get older to put on an act reviewing habit. in the middle of guides you could enjoy now is **2015/04** below.

**Building Your Next Big Thing with Google Cloud Platform** Jose Ugia Gonzalez 2015-06-15 Building Your Next Big Thing with Google Cloud Platform shows you how to take advantage of the Google Cloud Platform technologies to build all kinds of cloud-hosted software and services for both public and private consumption. Whether you need a simple virtual server to run your legacy application or you need to architect a sophisticated high-traffic web application, Cloud Platform provides all the tools and products required to create innovative applications and a robust infrastructure to manage them. Google is known for the scalability, reliability, and efficiency of its various online products, from Google Search to Gmail. And, the results are impressive. Google Search, for example, returns results literally within fractions of second. How is this possible? Google custom-builds both hardware and software, including servers, switches, networks, data centers, the operating system's stack, application frameworks, applications, and APIs. Have you ever imagined what you could build if you were able to tap the same infrastructure that Google uses to create and manage its products? Now you can! Building Your Next Big Thing with Google Cloud Platform shows you how to take advantage of the Google Cloud Platform technologies to build all kinds of cloud-hosted software and services for both public and private consumption. Whether you need a simple virtual server to run your legacy application or you need to architect a sophisticated high-traffic web application, Cloud Platform provides all the tools and products required to create innovative applications and a robust infrastructure to manage them. Using this book as your compass, you can navigate your way through the Google Cloud Platform and turn your ideas into reality. The authors, both Google Developer Experts in Google Cloud Platform, systematically introduce various Cloud Platform products one at a time and discuss their strengths and scenarios where they are a suitable fit. But rather than a manual-like "tell all" approach, the emphasis is on how to Get Things Done so that you get up to speed with Google Cloud Platform as quickly as possible. You will learn how to use the following technologies, among others: Google Compute Engine Google App Engine Google Container Engine Google App Engine Managed VMs Google Cloud SQL Google Cloud Storage Google Cloud Datastore Google BigQuery Google Cloud Dataflow Google Cloud DNS Google Cloud Pub/Sub Google Cloud Endpoints Google Cloud Deployment Manager Author on Google Cloud Platform Google APIs and Translate API Using real-world examples, the authors first walk you through the basics of cloud computing, cloud terminologies and public cloud services. Then they dive right into Google Cloud Platform and how you can use it to tackle your challenges, build new products, analyze big data, and much more. Whether you're an independent developer, startup, or Fortune 500 company, you have never had easier to access to world-class production, product development, and infrastructure tools. Google Cloud Platform is your ticket to leveraging your skills and knowledge into making reliable, scalable, and efficient products—just like how Google builds its own products.

**The Academic Book of the Future** Rebecca E. Lyons 2015-11-13 This book is open access under a CC-BY licence. Part of the AHRC/British Library Academic Book of the Future Project, this book interrogates current and emerging contexts of academic books from the perspectives of thirteen expert voices from the connected communities of publishing, academia, libraries, and bookselling.

Python: End-to-end Data Analysis Phuong Vothihong 2017-05-31 Leverage the power of Python to clean, scrape, analyze, and visualize your data About This Book Clean, format, and explore your data using the popular Python libraries and get valuable insights from it Analyze big data sets; create attractive visualizations; manipulate and process various data types using NumPy, SciPy, and matplotlib; and more Packed with easy-to-follow examples to develop advanced computational skills for the analysis of complex data Who This Book Is For This course is for developers, analysts, and data scientists who want to learn data analysis from scratch. This course will provide you with a solid foundation from which to analyze data with varying complexity. A working knowledge of Python (and a strong interest in playing with your data) is recommended. What You Will Learn Understand the importance of data analysis and master its processing steps Get comfortable using Python and its associated data analysis libraries such as Pandas, NumPy, and SciPy Clean and transform your data and apply advanced statistical analysis to create attractive visualizations Analyze images and time series data Mine text and analyze social networks Perform web scraping and work with different databases, Hadoop, and Spark Use statistical models to discover patterns in data Detect similarities and differences in data with clustering Work with Jupyter Notebook to produce publication-ready figures to be included in reports In Detail Data analysis is the process of applying logical and analytical reasoning to study each component of data present in the system. Python is a multi-domain, high-level, programming language that offers a range of tools and libraries suitable for all purposes, it has slowly evolved as one of the primary languages for data science. Have you ever imagined becoming an expert at effectively approaching data analysis problems, solving them, and extracting all of the available information from your data? If yes, look no further, this is the course you need! In this course, we will get you started with Python data analysis by introducing the basics of data analysis and supported Python libraries such as matplotlib, NumPy, and pandas. Create visualizations by choosing color maps, different shapes, sizes, and palettes then delve into statistical data analysis using distribution algorithms and correlations. You'll then find your way around different data and numerical problems, get to grips with Spark and HDFS, and set up migration scripts for web mining. You'll be able to quickly and accurately perform hands-on sorting, reduction, and subsequent analysis, and fully appreciate how data analysis methods can support business decision-making. Finally, you will delve into advanced techniques such as performing regression, quantifying cause and effect using Bayesian methods, and discovering how to use Python's tools for supervised machine learning. The course provides you with highly practical content explaining data analysis with Python, from the following Packt books: Getting Started with Python Data Analysis. Python Data Analysis

Data Science on the Google Cloud Platform Valliappa Lakshmanan 2022-03-29 Learn how easy it is to apply sophisticated statistical and machine learning methods to real-world problems when you build using Google Cloud Platform (GCP). This hands-on guide shows data engineers and data scientists how to implement an

end-to-end data pipeline with cloud native tools on GCP. Throughout this updated second edition, you'll work through a sample business decision by employing a variety of data science approaches. Follow along by building a data pipeline in your own project on GCP, and discover how to solve data science problems in a transformative and more collaborative way. You'll learn how to: Employ best practices in building highly scalable data and ML pipelines on Google Cloud Automate and schedule data ingest using Cloud Run Create and populate a dashboard in Data Studio Build a real-time analytics pipeline using Pub/Sub, Dataflow, and BigQuery Conduct interactive data exploration with BigQuery Create a Bayesian model with Spark on Cloud Dataproc Forecast time series and do anomaly detection with BigQuery ML Aggregate within time windows with Dataflow Train explainable machine learning models with Vertex AI Operationalize ML with Vertex AI Pipelines

*2015-04 2/7 Downloaded from [banca-movil.euroresidentes.com](https://banca-movil.euroresidentes.com) on May 25, 2022 by guest*

Hadoop 2 Quick-Start Guide Douglas Eadline 2015-10-28 Get Started Fast with Apache Hadoop® 2, YARN, and Today's Hadoop Ecosystem With Hadoop 2.x and YARN, Hadoop moves beyond MapReduce to become practical for virtually any type of data processing. Hadoop 2.x and the Data Lake concept represent a radical shift away from conventional approaches to data usage and storage. Hadoop 2.x installations offer unmatched scalability and breakthrough extensibility that supports new and existing Big Data analytics processing methods and models. Hadoop® 2 Quick-Start Guide is the first easy, accessible guide to Apache Hadoop 2.x, YARN, and the modern Hadoop ecosystem. Building on his unsurpassed experience teaching Hadoop and Big Data, author Douglas Eadline covers all the basics you need to know to install and use Hadoop 2 on personal computers or servers, and to navigate the powerful technologies that complement it. Eadline concisely introduces and explains every key Hadoop 2 concept, tool, and service, illustrating each with a simple "beginning-to-end" example and identifying trustworthy, up-to-date resources for learning more. This guide is ideal if you want to learn about Hadoop 2 without getting mired in technical details. Douglas Eadline will bring you up to speed quickly, whether you're a user, admin, devops specialist, programmer, architect, analyst, or data scientist. Coverage Includes Understanding what Hadoop 2 and YARN do, and how they improve on Hadoop 1 with MapReduce Understanding Hadoop-based Data Lakes versus RDBMS Data Warehouses Installing Hadoop 2 and core services on Linux machines, virtualized sandboxes, or clusters Exploring the Hadoop Distributed File System (HDFS) Understanding the essentials of MapReduce and YARN application programming Simplifying programming and data movement with Apache Pig, Hive, Sqoop, Flume, Oozie, and HBase Observing application progress, controlling jobs, and managing workflows Managing Hadoop efficiently with Apache Ambari–including recipes for HDFS to NFSv3 gateway, HDFS snapshots, and YARN configuration Learning basic Hadoop 2 troubleshooting, and installing Apache Hue and Apache Spark

Excel User Guide Colombo Publishing Company 2021-06-21

and tasks. For example:

◆ Pivot Tables and charts will allow you to quickly identify trends in large datasets and inform business decisions.

using them, **you can save a lot of time**.

## nd fast, it contains all the information you need the basics and increase your notions to have a

to learn more using best practice, this is the

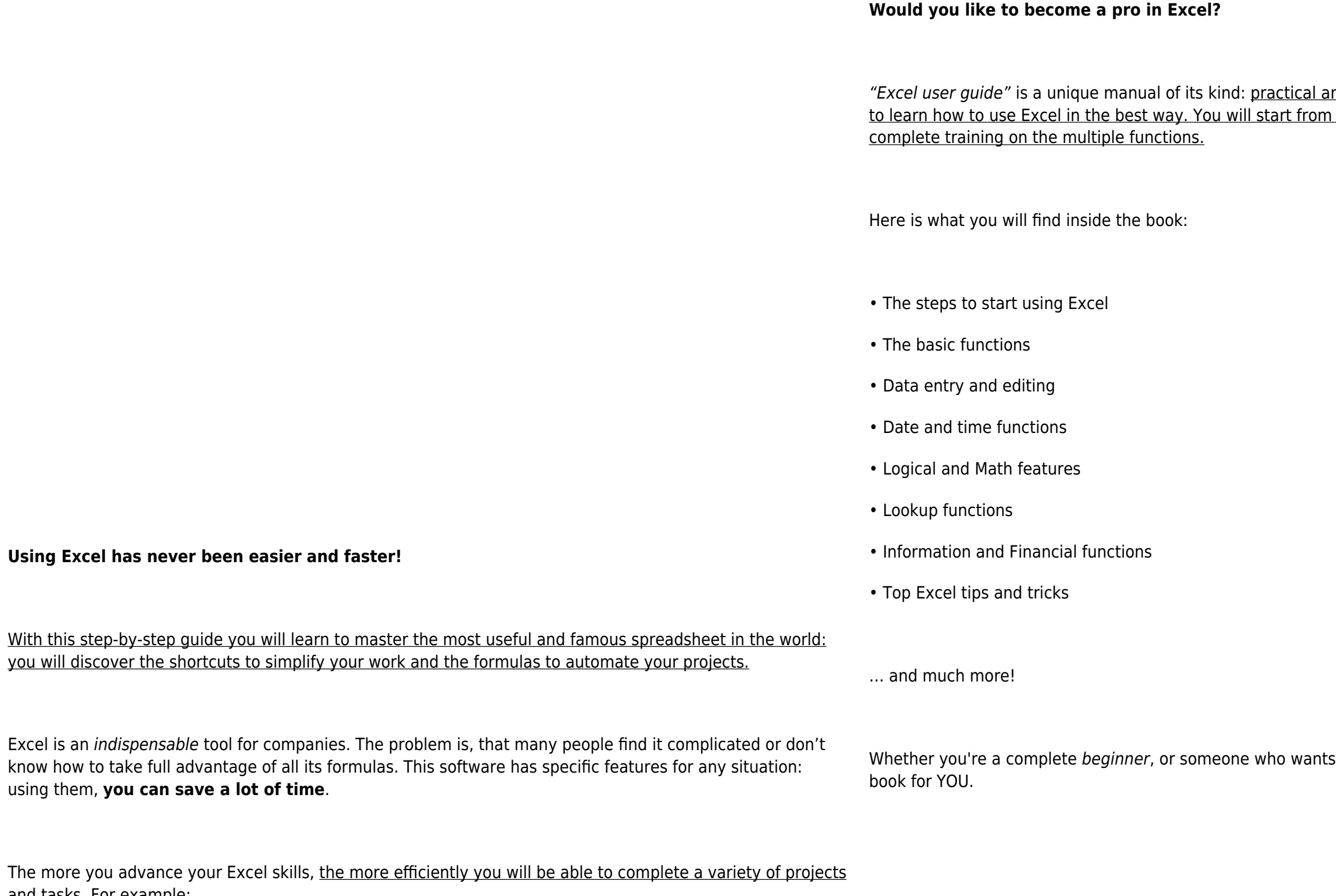

◆ Conditional formatting allows you to apply a format to a cell or a range of cells based on a given criteria

which will make data easier to read.

Mont Terri Rock Laboratory, 20 Years Paul Bossart 2017-12-20 The international Mont Terri rock laboratory in Switzerland plays a central role in the safety and construction of deep geological nuclear repositories in clay formations. The laboratory has developed and refined a range of new measurement and evaluation methods: it has e.g. advanced the determination of rock parameters using innovative borehole geophysics, improved the methodology for characterizing pore-water and microbial activity in claystones, and greatly improved our understanding of diffusion and retention processes of radionuclides in and through claystones. The methods and insights described in this compendium can also be applied to low-permeability rocks at various sites around the globe, and in other fields of application.

FreeBSD Mastery: ZFS Michael W Lucas 2015-05-21 21st-Century Data Storage ZFS, the fast, flexible, selfhealing filesystem, revolutionized data storage. Leveraging ZFS changes everything about managing FreeBSD systems. With FreeBSD Mastery: ZFS, you'll learn to: -understand how your hardware affects ZFS arrange your storage for optimal performance -configure datasets that match your enterprise's needs -repair and monitor storage pools -expand your storage -use compression to enhance performance -determine if deduplication is right for your data -understand how copy-on-write changes everything -snapshot filesystems -automatically rotate snapshots -clone filesystems -understand how ZFS uses and manages space -do custom FreeBSD ZFS installs Whether you're a long-term FreeBSD administrator or a new user, FreeBSD Mastery: ZFS will help you simplify storage. Master ZFS with FreeBSD Mastery: ZFS.

**European Journal of Tourism Research** 2020-10-01 The European Journal of Tourism Research is an open-access academic journal in the field of tourism, published by Varna University of Management, Bulgaria. Its aim is to provide a platform for discussion of theoretical and empirical problems in tourism. Publications from all fields, connected with tourism such as tourism management, tourism marketing, tourism sociology, psychology in tourism, tourism geography, political sciences in tourism, mathematics, tourism statistics, tourism anthropology, culture and tourism, heritage and tourism, national identity and tourism, information technologies in tourism and others are invited. Empirical studies need to have either a European context or clearly stated implications for European tourism industry. The journal is open to all researchers. Young researchers and authors from Central and Eastern Europe are encouraged to submit their contributions. The journal is indexed in Scopus and Clarivate Analytics' Emerging Sources Citation Index. There are no charges for publication. The editorial team welcomes your submissions to the European Journal of Tourism Research.

Financial Services and General Government Appropriations for 2015 United States. Congress. House. Committee on Appropriations. Subcommittee on Financial Services and General Government 2014 Linux and Solaris Recipes for Oracle DBAs Darl Kuhn 2015-11-27 Linux and Solaris Recipes for Oracle DBAs, 2nd Edition is an example–based book on managing Oracle Database under Linux and Solaris. The book is written for database administrators who need to get work done and lack the luxury of curling up fireside with a stack of operating-system documentation. What this book provides instead is task-oriented coverage designed around the needs of the Oracle Database Administrator. Find the right chapter. Look up the task to perform. See the solution. Implement the solution straight away in your own environment. Get the job done. New in this edition is coverage of Oracle's own Solaris operating system. Oracle Corporation has been working diligently to bring commonality between Solaris and and Linux, and this book takes advantage of those efforts to provide task-oriented solutions that work on common distributions of Linux such as Red Hat Enterprise Linux and Oracle Enterprise Linux while also accommodating the growing number of Oracle Solaris customers. Examples in the book match the tasks DBAs perform daily, even hourly. Solutions come first in the book, but alway are followed by close explanations of the details. Database administrators won't go wrong with Linux and Solaris Recipes for Oracle DBAs. It's the book to buy if you're after clear and reliable examples to help in getting the job done, and getting home to your family. Takes you directly from problem to solution Covers the "right" mix of operating-system tasks for database administrators Respects your time by being succinct and to–the–point Includes coverage of Solaris in addition to common Linux distributions What You Will Learn Execute Linux and Solaris commands applicable to Oracle Database. Automate critical DBA tasks via operating-system shell scripts. Monitor, tune, and optimize Linux and Solaris servers for Oracle. Setup a VirtualBox environment for the Oracle database. Perform system administration tasks relevant to Oracle Database. Remotely (and securely!) manage Oracle on Linux and Solaris. Who This Book Is For Linux and Solaris Recipes for Oracle DBAs is a book for Oracle database administrators who want to expertly operate Oracle databases on the Linux and Solaris operating systems. If you're new to Linux and Solaris and can benefit from detailed examples showing how to perform tasks that Oracle DBAs perform on Linux and Solaris servers, then this book is what you need to help you get the job done, and get home on time.

Approved Drug Products with Therapeutic Equivalence Evaluations - FDA Orange Book 30th Edition (2010) Food and Drug Administration 2010 FDA Orange Book 30th Edition - 2010 (Approved Drug Products With Therapeutic Equivalence Evaluations)

Hands-On Data Science with the Command Line Jason Morris 2019-01-31 The science of gathering and extracting information from data-intensive applications bring in the challenge of writing complex libraries and efficient programs using high level languages like Python, R, so on. This book aims to explore the power of "Unix-styled" scripting tools like awk, bash, grep and package them as highly efficient built-in ...

**Protecting Mobile Networks and Devices** Weizhi Meng 2016-11-25 This book gathers and analyzes the latest attacks, solutions, and trends in mobile networks. Its broad scope covers attacks and solutions related to mobile networks, mobile phone security, and wireless security. It examines the previous and emerging attacks and solutions in the mobile networking worlds, as well as other pertinent security issues. The many attack samples present the severity of this problem, while the delivered methodologies and countermeasures show how to build a truly secure mobile computing environment. **Advances in Soft Computing** Félix Castro 2018-12-31 The two-volume set LNAI 10632 and 10633 constitutes the proceedings of the 16th Mexican International Conference on Artificial Intelligence, MICAI 2017, held in Enseneda, Mexico, in October 2017. The total of 60 papers presented in these two volumes was carefully reviewed and selected from 203 submissions. The contributions were organized in the following

topical sections: Part I: neural networks; evolutionary algorithms and optimization; hybrid intelligent systems and fuzzy logic; and machine learning and data mining. Part II: natural language processing and social networks; intelligent tutoring systems and educational applications; and image processing and pattern recognition.

**Republic of Kosovo** International Monetary Fund. European Dept. 2015-05-21 This 2015 Article IV Consultation highlights that growth in Kosovo has proven relatively resilient and stronger than in its western Balkan neighbors, averaging slightly more than 3 percent over the last five years. Steady remittances from the diaspora living in advanced European economies continue to be a key driver of growth, supporting as they have private consumption and investment. Medium-term growth prospects of some 3.5 percent per year, while reasonable, are not strong enough to steadily lift incomes towards regional standards, or to create enough jobs in a country with very high unemployment. Kosovo's banks remain liquid, well capitalized, and profitable. Nonperforming loans ratios are slightly elevated at 8.4 percent, but are stable and fully provisioned.

**China's Maritime Silk Road Initiative and South Asia** Jean-Marc F. Blanchard 2017-11-02 This book brings together a diverse range of responses to China's Marine Silk Road Initiative, which proposes to redraw the map of Asia, particularly South Asia. China's 21st Century Maritime Silk Road Initiative (MSRI) is a massive scheme to connect wide swaths of East, Southeast, South, and West Asia through a dense web of interconnected hard and soft infrastructure involving ports, roads, logistics facilities, special industrial zones, and free trade and investment agreements. This book will be invaluable for students of Chinese foreign security and foreign economic policy, those interested in South Asia including Indian foreign security and economic policy as well as Indian relations with China, those attentive to international economic developments in East and South Asia, and those interested in the political and economic situation in specific MSRI participant countries such as Pakistan, Maldives, and Sri Lanka as well as their political and economic relations with China.

**DATABASE SYSTEMS WITH CASE STUDIES** BERNARD, MARGARET 2015-10-04 Database Systems with Case Studies, covers exactly what students needs to know in an introductory database system course. This book focuses on database design and exposes students to a variety of approaches for getting the Data Model right. The book addresses issues related to database performance (Query Processing) and Transaction Management for multi-user environments. This book also introduces non-relational XML format to students. The approach taken to teach the topics is through introduction of many real-world enterprise database case studies and practice problems. The case studies are selected based on modern application areas, keeping the student's interest in mind. The book provides hands-on experience of database design issues with several ready-made lab exercises. For grading students' understanding of the topics, several challenging assignments are also provided at the end of chapters. Multiple-choice self-tests are provided for formative assessment throughout the book. The book is suitable for the undergraduate students of Computer Science and Engineering, Information Technology, and students of Computer Applications (BCA/MCA). Key features • All the topics are illustrated with practical examples. • Topics like Entity-Relationship diagram (ERD), are discussed with Diagrams and Visual Aids. • Students are exposed to the various approaches for determining data requirements. • Structured Query Language (SQL) examples are worked with scripts, results and solutions. • Exclusive lab exercises on SQL, can be used as assignments.

Apache Cassandra Essentials Nitin Padalia 2015-11-20 Create your own massively scalable Cassandra database with highly responsive database queries About This Book Create a Cassandra cluster and tweak its configuration to get the best performance based on your environment Analyze the key concepts and architecture of Cassandra, which are essential to create highly responsive Cassandra databases A fast-paced and step-by-step guide on handling huge amount of data and getting the best out of your database applications Who This Book Is For If you are a developer who is working with Cassandra and you want to deep dive into the core concepts and understand Cassandra's non-relational nature, then this book is for you. A basic understanding of Cassandra is expected. What You Will Learn Install and set up your Cassandra Cluster using various installation types Use Cassandra Query Language (CQL) to design Cassandra database and tables with various configuration options Design your Cassandra database to be evenly loaded with the lowest read/write latencies Employ the available Cassandra tools to monitor and maintain a Cassandra

cluster Debug CQL queries to discover why they are performing relatively slowly Choose the best-suited compaction strategy for your database based on your usage pattern Tune Cassandra based on your deployment operation system environment In Detail Apache Cassandra Essentials takes you step-by-step from from the basics of installation to advanced installation options and database design techniques. It gives you all the information you need to effectively design a well distributed and high performance database. You'll get to know about the steps that are performed by a Cassandra node when you execute a read/write query, which is essential to properly maintain of a Cassandra cluster and to debug any issues. Next, you'll discover how to integrate a Cassandra driver in your applications and perform read/write operations. Finally, you'll learn about the various tools provided by Cassandra for serviceability aspects such as logging, metrics, backup, and recovery. Style and approach This step-by-step guide is packed with examples that explain the core concepts as well as advanced concepts, techniques, and usages of Apache Cassandra. Managerial Accounting Jerry J. Weygandt 2020-11-16 Billboard Top Ten Hits 1980-2015 with Youtube Links Bold Rain 2016-04-04 Discovering a good song is like finding hidden treasures. A particular song may kindle your memory and connect you to the past. Try "Gnarls Barkley - Crazy" (2006) ? Or "Duran Duran - Ordinary World" (1993) ? How about "Starship - Nothing's Gonna Stop Us Now" (1987) ? These are only a few examples. "Billboard Top Ten Hits 1980-2015 With Video Links" presents all 2548 songs that reached Billboard Hot 100 Chart Top 10 positions, from 1980 to 2015. All songs come with direct links of Youtube music videos. Just 1-Click away to enjoy music! This book will be a wonderful journey. Let's travel back through time again, along with all these beautiful songs and memories. This book has two smart views - By Year view and By Artist view. By Year view lists all Top 10 hits by year. By Artist view groups the Top 10 hits by each artist. Every Song comes with detailed information such as peak position, peak date, week counts in Top 10, artist Top 10 hits info, view counts of Youtube music video (which measures the song's lasting popularity), and more. **Billboard Top 10 Hits 2000-2015 with Video Links** Bold Rain 2016-03-03 Discovering a good song is like finding hidden treasures.A particular song may kindle your memory and connect you to the past. Try "Gnarls Barkley - Crazy" (2006) ? Or "Alicia Keys - No One" (2007) ? How about "Dido - Thank You" (2001) ? These are only a few examples. This book presents all 902 songs that reached Billboard Hot 100 Chart Top 10 positions, from 2000 to 2015. All songs come with direct links of Youtube music videos. Just 1-Click away to enjoy music! This book will be a wonderful journey. Let's travel back through time again, along with all these beautiful songs and memories. This book has two smart views - By Year view and By Artist view. By Year view lists all Top 10 hits by year. By Artist view groups the Top 10 hits by each artist. Every Song comes with detailed information such as peak position, peak date, week counts in Top 10, artist Top 10 hits info, view counts of Youtube music video (which measures the song's lasting popularity), and more. Flexibility in the Migration Strategies of Animals Nathan R. Senner 2020-06-29 Web Development with Go Shiju Varghese 2015-12-30 Take a deep dive into web development using the Go programming language to build web apps and RESTful services to create reliable and efficient software. Web Development with Go provides Go language fundamentals and then moves on to advanced web development concepts and successful deployment of Go web apps to the cloud. Web Development with Go will teach you how to develop scalable real-world web apps, RESTful services, and backend systems with Go. The book starts off by covering Go programming language fundamentals as a prerequisite for web development. After a thorough understanding of the basics, the book delves into web development using the built-in package, net/http. With each chapter you'll be introduced to new concepts for gradually building a real-world web system. The book further shows you how to integrate Go with other technologies. For example, it provides an overview of using MongoDB as a means of persistent storage, and provides an endto-end REST API sample as well. The book then moves on to demonstrate how to deploy web apps to the cloud using the Google Cloud platform. Web Development with Go provides: Fundamentals for building realworld web apps in Go Thorough coverage of prerequisites and practical code examples Demo web apps for attaining a deeper understanding of web development A reference REST API app which can be used to build scalable real-world backend services in Go A thorough demonstration of deploying web apps to the Cloud using the Google Cloud platform Go is a high-performance language while providing greater level of developer productivity, therefore Web Development with Go equips you with the necessary skills and

knowledge required for effectively building robust and efficient web apps by leveraging the features of Go. **Approved Drug Products With Therapeutic Equivalance Evaluations - FDA Orange Book 27th Edition (2007)** Food and Drug Administration 2007 FDA Orange Book 27th Edition - 2007 (Approved Drug Products With Therapeutic Equivalence Evaluations)

Approved Drug Products with Therapeutic Equivalence Evaluations - FDA Orange Book 28th Edition (2008) Food and Drug Administration 2008-01-01 FDA Orange Book 28th Edition - 2008 (Approved Drug Products With Therapeutic Equivalence Evaluations)

Mathematical Aspects of Computer and Information Sciences Johannes Blömer 2017-12-20 This book constitutes the refereed proceedings of the 7th International Conference on Mathematical Aspects of Computer and Information Sciences, MACIS 2017, held in Vienna, Austria, in November 2017. The 28 revised papers and 8 short papers presented were carefully reviewed and selected from 67 submissions. The papers are organized in the following topical sections: foundation of algorithms in mathematics, engineering and scientific computation; combinatorics and codes in computer science; data modeling and analysis; and mathematical aspects of information security and cryptography.

### Montana Legislative Review 2015

Archaeologies of Hitler's Arctic War Oula Seitsonen 2020-10-29 This book discusses the archaeology and heritage of the German military presence in Finnish Lapland during the Second World War, framing this northern, overlooked WWII material legacy from the nearly forgotten Arctic front as 'dark heritage' – a concrete reminder of Finns siding with the Nazis, often seen as polluting 'war junk' that ruins the 'pristine natural beauty' of Lapland's wilderness. The scholarship herein provides fresh perspectives to contemporary discussions on heritage perception and ownership, indigenous rights, community empowerment, relational ontologies and also the ongoing worldwide refugee crisis.

Learning Google BigQuery Eric Brown 2017-12-22 Google BigQuery is a popular cloud data warehouse for large-scale data analytics. This book will serve as a comprehensive guide to mastering BigQuery, and how you can utilize it to quickly and efficiently get useful insights from your Big Data. You will begin with getting a quick overview of the Google Cloud Platform and the various ...

Exercises for Programming in C++ (Version 2021-04-01) Michael D. Adams 2021-04-01 This book presents a large collection of exercises for learning to program in C++. A study plan for learning C++ based on a collection of video lectures and supplemental reading is also provided.

Remote Sensing of Volcanic Processes and Risk Francesca Cigna 2021-03-17 Remote sensing data and methods are increasingly being implemented in assessments of volcanic processes and risk. This happens thanks to their capability to provide a spectrum of observation and measurement opportunities to accurately sense the dynamics, magnitude, frequency, and impacts of volcanic activity. This book includes research papers on the use of satellite, aerial, and ground-based remote sensing to detect thermal features and anomalies, investigate lava and pyroclastic flows, predict the flow path of lahars, measure gas emissions and plumes, and estimate ground deformation. The multi-disciplinary character of the approaches employed for volcano monitoring and the combination of a variety of sensor types, platforms, and methods that come out from the papers testify to the current scientific and technology trends toward multi-data and multi-sensor monitoring solutions. The added value of the papers lies in the demonstration of how remote sensing can improve our knowledge of volcanoes that pose a threat to local communities; back-analysis and critical revision of recent volcanic eruptions and unrest periods; and improvement of modeling and prediction methods. Therefore, the selected case studies also demonstrate the societal impact that this scientific discipline can potentially have on volcanic hazard and risk management.

Renewable Energy Law and Policy Jack Jacobs 2018-08-24 Renewable Energy Law and Policy covers the aspects of most renewable energy deals, including issues pertaining to structuring, real estate, finance, land use, contracts, environmental, corporate, tax, and securities law. As this nascent industry matures, and technology makes it increasingly more efficient to create electricity from the sun, wind, and geothermal resources, lawyers have begun seeing an increase in questions from landowners, project developers and non-renewable energy producers that are looking to grow in, or break into, the renewable energy sector. Legislators have also taken notice of the unprecedented potential and real growth over the last decade. This book helps practitioners, students, and laypeople navigate the complex and ever changing landscape of this

new area of law. It was written to help the reader deal with this evolving reality by explaining the dynamics of the industry and the existing and developing regulatory and competitive environment. Among the important areas addressed are the following: • Legal and policy issues that impact the development, implementation and commercialization of renewable energy projects. • Structuring, land use, siting, and finance issues encountered by developers of renewable energy projects. • Investing in renewable energy projects. • Renewable energy development in other countries. • Building a renewable energy project. • Selling renewable energy. • Tips for drafting and negotiating key renewable energy documents. Uplifting Gender and Sexuality Education Research Tiffany Jones 2019-08-05 This book showcases and celebrates the work of Gender and Sexuality Education scholars in order to challenge current negative interpretations of the field, and work towards new shared visions. The editors and contributors call for, affirm and offer examples of pathways towards exciting and dynamic collaborative work in Gender and Sexuality in Education. In doing so, they also acknowledge the various complexities of this field, and detail the contextspecific barriers faced by academics and activists. Drawing upon a range of global case studies, this book sets out information and advice from cross-sector experts to set an agenda of mutual supportiveness, and to smooth pathways for future collaboration. Above all, this book is a call to action to uplift the field – and each other – in challenging environments. This ground-breaking book will be of interest and value to scholars of Gender and Sexuality Education research.

Managing Measurement Risk in Building and Civil Engineering Peter Williams 2015-12-10 Offers quantity surveyors, engineers, building surveyors and contractors clear guidance on how to recognise and avoid measurement risk. The book recognises the interrelationship of measurement with complex contractual issues; emphasises the role of measurement in the entirety of the contracting process; and helps to widen the accessibility of measurement beyond the province of the professional quantity surveyor. For the busy practitioner, the book includes: Detailed coverage of NRM1 and NRM2, CESMM4, Manual of Contract Documents for Highway Works and POM(I) Comparison of NRM2 with SMM7 Detailed analysis of changes from CESMM3 to CESMM4 Coverage of the measurement implications of major main and sub-contract conditions (JCT, NEC3, Infrastructure Conditions and FIDIC) Definitions of 5D BIM and exploration of BIM measurement protocols Considerations of the measurement risk implications of both formal and informal tender documentation and common methods of procurement An identification of pre- and post-contract measurement risk issues Coverage of measurement risk in claims and final accounts Detailed worked examples and explanations of computer-based measurement using a variety of industry-standard software packages.

**Virtual Reality and Entertaining Space** Orlando Gene Turner 2015-08-29 Virtual Reality when first conceived in 1860 has grown to be used as a form of Simulation and Entertainment for Health, Entertainment, Scientific, and New World experiences. This is a look at the history and the new innovative new developments of the latest Virtual Reality products and the impact they have on the World whilst the opportunity to create New Experiences become possible.

**Global Financial Stability Report, October 2015** International Monetary Fund. Monetary and Capital Markets Department 2015-10-07 The October 2015 Global Financial Stability Report finds that, despite an improvement in financial stability in advanced economies, risks continue to rotate toward emerging markets. The global financial outlook is clouded by a triad of policy challenges: emerging market vulnerabilities, legacy issues from the crisis in advanced economies, and weak systemic market liquidity. With more vulnerable balance sheets in emerging market companies and banks, firms in these countries are more susceptible to financial stress, economic downturn, and capital outflows. Recent market developments such as slumping commodity prices, China's bursting equity bubble, and pressure on exchange rates underscore these challenges. The prospect of the U.S. Federal Reserve gradually raising interest rates points to an unprecedented adjustment in the global financial system as financial conditions and risk premiums "normalize" from historically low levels alongside rising policy rates and a modest cyclical recovery. The report also examines the factors that influence levels of liquidity in securities markets, as well as the implications of low liquidity. Currently, market liquidity is being supported by benign cyclical conditions. Although it is too early to assess the impact of recent regulatory changes on market liquidity, changes in market structure, such as larger holdings of corporate bonds by mutual funds, appear to have increased the

fragility of liquidity. Finally, the report studies the growing level of corporate debt in emerging markets, which quadrupled between 2004 and 2014. The report finds that global drivers have played an increasing role in leverage growth, issuance, and spreads. Moreover, higher leverage has been associated with, on average, rising foreign currency exposures. It also finds that despite weaker balance sheets, firms have managed to issue bonds at better terms as a result of favorable financial conditions.

**NumPy Essentials** Leo (Liang-Huan) Chin 2016-04-28 Boost your scientific and analytic capabilities in no time at all by discovering how to build real-world applications with NumPy About This Book Optimize your Python scripts with powerful NumPy modules Explore the vast opportunities to build outstanding scientific/ analytical modules by yourself Packed with rich examples to help you master NumPy arrays and universal functions Who This Book Is For If you are an experienced Python developer who intends to drive your numerical and scientific applications with NumPy, this book is for you. Prior experience or knowledge of working with the Python language is required. What You Will Learn Manipulate the key attributes and universal functions of NumPy Utilize matrix and mathematical computation using linear algebra modules Implement regression and curve fitting for models Perform time frequency / spectral density analysis using the Fourier Transform modules Collate with the distutils and setuptools modules used by other Python libraries Establish Cython with NumPy arrays Write extension modules for NumPy code using the C API Build sophisticated data structures using NumPy array with libraries such as Panda and Scikits In Detail In today's world of science and technology, it's all about speed and flexibility. When it comes to scientific computing, NumPy tops the list. NumPy gives you both the speed and high productivity you need. This book will walk you through NumPy using clear, step-by-step examples and just the right amount of theory. We will guide you through wider applications of NumPy in scientific computing and will then focus on the fundamentals of NumPy, including array objects, functions, and matrices, each of them explained with practical examples. You will then learn about different NumPy modules while performing mathematical operations such as calculating the Fourier Transform; solving linear systems of equations, interpolation, extrapolation,

regression, and curve fitting; and evaluating integrals and derivatives. We will also introduce you to using Cython with NumPy arrays and writing extension modules for NumPy code using the C API. This book will give you exposure to the vast NumPy library and help you build efficient, high-speed programs using a wide range of mathematical features. Style and approach This quick guide will help you get to grips with the nitty-gritties of NumPy using with practical programming examples. Each topic is explained in both theoretical and practical ways with hands-on examples providing you efficient way of learning and adequate knowledge to support your professional work.

**Space Operations: Contributions from the Global Community** Craig Cruzen 2017-03-30 This book includes a selection of 30 reviewed and enhanced manuscripts published during the 14th SpaceOps Conference held in May 2016 in Daejeon, South Korea. The selection was driven by their quality and relevance to the space operations community. The papers represent a cross-section of three main subject areas: · Mission Management – management tasks for designing, preparing and operating a particular mission. · Spacecraft Operations – preparation and implementation of all activities to operate a space vehicle (crewed and uncrewed) under all conditions. · Ground Operations – preparation, qualification, and operations of a mission dedicated ground segment and appropriate infrastructure including antennas, control centers, and communication means and interfaces. This book promotes the SpaceOps Committee's mission to foster the technical interchange on all aspects of space mission operations and ground data systems while promoting and maintaining an international community of space operations experts. R for Programmers Dan Zhang 2018-04-24 After the fundamental volume and the advanced technique volume, this volume focuses on R applications in the quantitative investment area. Quantitative investment has been hot for some years, and there are more and more startups working on it, combined with many other internet communities and business models. R is widely used in this area, and can be a very powerful tool. The author introduces R applications with cases from his own startup, covering topics like portfolio optimization and risk management.